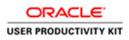

# Table of Contents

| Supplier Management & | ۶QM          | 1  |
|-----------------------|--------------|----|
| For Current Suppliers | 9.16.19      | .1 |
|                       | s a Supplier |    |

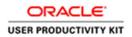

# Supplier Management & SQM

### For Current Suppliers \_ 9.16.19

### Respond to an Initiative as a Supplier

#### Procedure

This video will walk you through the process of responding to an initiative as a **Supplier** in ACCO Oracle Cloud.

| 🗧 🗇 🖻 https://ekit.fa.uscl.oracledioud.com/fice<br>a ACCD - Prod 🚍 ACCD - Text | mU/Taces/Fuse/Itel | comel_aff.ctil-state=tch7 ₽ × 🔒 C | 🖀 Worklist - Worklist - Gracle ×                      |                                                            |                                                               |       | - a<br>@ \$  |    |
|--------------------------------------------------------------------------------|--------------------|-----------------------------------|-------------------------------------------------------|------------------------------------------------------------|---------------------------------------------------------------|-------|--------------|----|
| acco engineered systems                                                        |                    |                                   |                                                       |                                                            |                                                               |       | ଜ 🧐 (        | 10 |
|                                                                                | (                  | Good afternoc                     | n, Lucy Danieliar                                     | 1                                                          |                                                               |       |              |    |
|                                                                                | s                  | upplier Portal Tools              | Others                                                |                                                            |                                                               |       |              |    |
|                                                                                |                    | 195                               |                                                       |                                                            |                                                               |       |              |    |
|                                                                                |                    |                                   |                                                       |                                                            |                                                               |       |              |    |
|                                                                                |                    | Suppler Portal                    | +                                                     |                                                            |                                                               |       |              |    |
|                                                                                |                    |                                   |                                                       |                                                            |                                                               |       |              |    |
|                                                                                | Т                  | hings to Finish                   |                                                       |                                                            |                                                               |       |              |    |
| 11.0                                                                           |                    | Assigned to Me                    | Yesterday X<br>Pm<br>You Are Invited to<br>Respond to | Yesterday X<br>m<br>Oracle Fusion<br>Applications-Password | Vesterday X<br>m<br>Supplier Contact User<br>Account for ACCO |       |              |    |
|                                                                                |                    | Created by Me                     | Questionnaire UPK<br>Initiative (I1002)               | Reset Confirmation                                         | Engineered Systems<br>Enterprise was                          | K- Q  |              |    |
|                                                                                |                    | 0                                 | Lucy Daniellan<br>Diamin                              | Dismiss                                                    | Diswiss                                                       | 10-0  |              |    |
|                                                                                | 1                  | how More                          |                                                       | HAN.                                                       | S. C.                                                         |       |              |    |
| P D 🤗 🖬 🧃                                                                      | <b>N</b>           |                                   | 14 AN                                                 |                                                            | 2 A                                                           | R " A | ▲ 🖓 🖕 113 PM | Ę  |

| Step | Action                                                |
|------|-------------------------------------------------------|
| 1.   | On the Home Page, click the Supplier Portal menu tab. |
|      | Supplier Portal Tools Others                          |
|      | APPS                                                  |
|      | Supplier Portal                                       |

## Training Guide Supplier Management & SQM

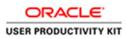

| Step | Action                                                              |
|------|---------------------------------------------------------------------|
| 2.   | Under the Supplier Portal tab, click the Supplier Portal menu icon. |
|      | Supplier Portal Tools Others                                        |
|      | APPS                                                                |
|      | Supplier Portal                                                     |

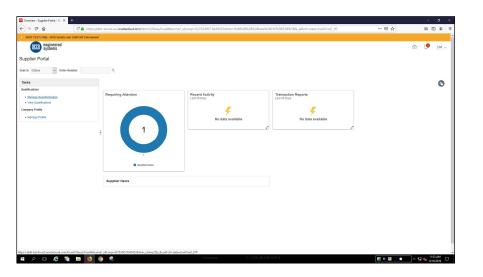

| Step | Action                                                                                                    |
|------|----------------------------------------------------------------------------------------------------|
| 3.   | On the <b>Supplier Portal</b> screen,<br>Click the <b>Manage Questionnaires</b> link.                                                       |
|      | Search Orders Order Number                                                                                                    |
|      | Tasks         Qualifications         • Manage Questionnaires         • View Qualifications         Company Profile         • Manage Profile |

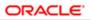

#### USER PRODUCTIVITY KIT

| Step | Action                                                                      |  |  |
|------|-----------------------------------------------------------------------------|--|--|
| 4.   | On the Manage Questionnaires screen, select the row you wish to respond to. |  |  |
|      | Click the <b>Row.</b>                                                       |  |  |
|      | ✓ Search                                                                    |  |  |
|      | ** Questionnaire Title                                                      |  |  |
|      | ** Questionnaire                                                            |  |  |
|      | ** Supplier Site                                                            |  |  |
|      |                                                                             |  |  |
|      | Search Results                                                              |  |  |
|      | Actions 🔻 View 👻 Format 👻 💯 📰 Freeze 🔛 Detach 📣 Wrap Respond                |  |  |
|      | Questionnaire Questionnaire Title                                           |  |  |
|      | 140 AMICO Test                                                              |  |  |
|      | Columns Hidden 6                                                            |  |  |
|      |                                                                             |  |  |
| 5.   | With the row selected, click the <b>Respond</b> button.                     |  |  |
|      | Search Results                                                              |  |  |
|      | Actions 🔻 View 🔻 Format 👻 💯 📴 Freeze 🔛 Detach 斗 Wrap                        |  |  |
|      | Questionnaire Questionnaire Title                                           |  |  |
|      | 140 AMICO Test                                                              |  |  |
|      | Columns Hidden 6                                                            |  |  |
|      |                                                                             |  |  |

| Respond to Questionnaire: UPK Initiative   A Construction   B UPC Nation   B UPC Nation   B UP                                                                                                    | (a) Ettpp://ekt.fs.uci.onscheideud.com/licenti//iseeu/?redDwev/eu/?red=%2579878-78F P + € C                                                                                                    | Respond to Questionnaire × | - ♂ ×<br>ଜ☆⊚                             |
|----------------------------------------------------------------------------------------------------|----------------------------------------------------------------------------------------------------|----------------------------|------------------------------------------|
| A Quadrantian<br>A Quadrantian<br>A Quad                                                                                                    |                                                                                                    |                            | â 🥬 🔍                                    |
| A CulStandine<br>In Lie Un Calder Anno Server<br>Interest of Lie Contraction<br>Terest of Lie Contraction<br>Terest of Lie Contraction<br>Contraction<br>Contra                                                                                                  | Respond to Questionnaire: UPK Initiative                                                                                                    |                            | Save Save and Close Satepit Cancel       |
| In transfer for the former for the former former for the former for the former former for the former for the former for the former for the former for the former for the former for the former for the former for the former for the former for the former for the former for the former for the former for the former for the former for the former for the former former former former former former former former former former former                                                                                                    |                                                                                                    |                            | Time Zone Pacific Standard Time          |
| Incomerse Bill ACCO Dependent of Name<br>Regenting to Constant<br>Constant<br>Cons | 4 Questionnaire                                                                                                    |                            |                                          |
| Report by Log Sankar     Report Log Sankar     Addataset                                                                                                    |                                                                                                    |                            |                                          |
| And and a final definition of a state of the state of the                                                                                                    |                                                                                                    |                            | Due Date                                 |
| to x = V<br>Tense at the definition of the second at the definition of the second at the definition of the definition of the definition o                                                                                                    | Requested By Lucy Danielan                                                                                                    | Responder Lucy Danielan    | Attachments None                         |
| * Represe Attachands for r-p/<br>* 2. Je no na Holand, Sin Propring, Privanja u Steph Redor (1,0*<br>• No<br>• No<br>• No                                                                                                    | Questions                                                                                                    |                            | Progress Section ( 1.4000 - W-9          |
| *2 Arm on Robad Side Reports, Policely on Englished (UC)<br>- ***<br>- * No<br>= No<br>Sector 4 [1200:000]                                                                                                    | 1. Please atlach a W-0                                                                                                    |                            |                                          |
| *2 Arm on Robad Side Reports, Policely on Englished (UC)<br>- ***<br>- * No<br>= No<br>Sector 4 [1200:000]                                                                                                    | Description of the description of the description o |                            |                                          |
| ≥ λπα<br>Sector 1   L.C.C.C. HA                                                                                                    | * 2. Are you an Individual, Sole Proprietor, Partnership or a Single Member LLC?                                                                                                    |                            |                                          |
| Section 1 1 2 2000 99 90                                                                                                    |                                                                                                    |                            |                                          |
|                                                                                                    |                                                                                                    |                            |                                          |
|                                                                                                    |                                                                                                    |                            | Saction ( 1. ACCD - W-9 V                |
|                                                                                                    |                                                                                                    |                            |                                          |
|                                                                                                    |                                                                                                    |                            |                                          |
|                                                                                                    |                                                                                                    |                            |                                          |
|                                                                                                    |                                                                                                    |                            |                                          |
|                                                                                                    |                                                                                                    |                            |                                          |
|                                                                                                    |                                                                                                    |                            |                                          |
|                                                                                                    |                                                                                                    |                            |                                          |
|                                                                                                    |                                                                                                    |                            |                                          |
|                                                                                                    |                                                                                                    |                            |                                          |
|                                                                                                    |                                                                                                    |                            |                                          |
|                                                                                                    |                                                                                                    |                            |                                          |
|                                                                                                    | # A 🗆 🤌 🛤 🍓 🗃                                                                                                    |                            | II 副     O     へ 13 4a 115 PM     ジョンシング |

### Training Guide Supplier Management & SQM

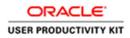

| Step | Action                                                                                                    |
|------|----------------------------------------------------------------------------------------------------|
| 6.   | On the <b>Respond to Questionnaire</b> screen, you will see the intial questions available for your response.                                                                                                    |
|      | Under the first question regarding your W9, Click the Add (+) icon.                                                                                                    |
|      | Respond to Questionnaire: UPK Initiative                                                                                                    |
|      | ✓ Questionnaire<br>Title UPK Initiative<br>Procurement BU ACCO Engineered Systems<br>Requested By Lucy Daniellan                                                                                                    |
|      | Questions         ACCO - W-9         1       Please attach a W-9         • Response Attachments None         • Response Attachments None         • *2. Are you an individual, Sole Proprietor, Partnership or a Single Member LLC?         • a. Yes         • b. No |
| 7.   | Click the Add button.                                                                                                    |
|      | Response Attachme   Add   Actions View View File Name or URL   Type   * File Name or URL   No data to display.   Columns Hidden 1                                                                                                    |
| 8.   | Click in the <b>*File Name or URL</b> field.<br>(To search and locate the W9 form/document saved on your local computer)                                                                                                    |
|      | Response Attachments                                                                                                    |
|      | Actions <b>view +</b>                                                                                                    |
|      | Type * File Name or URL T                                                                                                    |
|      | File V Browse                                                                                                    |
|      | Rows Selected 1 Columns Hidden 1                                                                                                    |
|      |                                                                                                    |

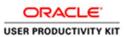

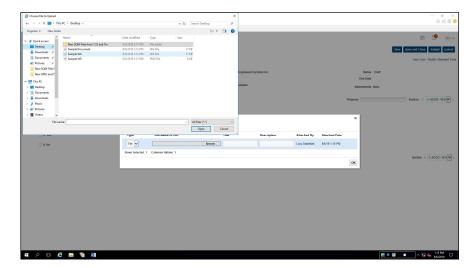

| Step | Action                                                                                                    |
|------|----------------------------------------------------------------------------------------------------|
| 9.   | Navigate to the desired file on your local computer. Click the desired File.                                                                                                    |
|      | Sample Document         8//2019 112 PM         JPG File         17 KB           Sample W9         8//2019 112 PM         JPG File         17 KB           # strenge W9         8//2019 112 PM         PNG File         6 KB           les f         md T         Emp         anne |
|      | File name VIII Files (*) V<br>Open Cancel<br>5 File VIII Files (*) V<br>File Name of UKL INE<br>File Browse.<br>Brows Statefert 1 Crahmes Hidden 1                                                                                                    |
| 10.  | Click the <b>Open</b> button.                                                                                                    |

### Training Guide Supplier Management & SQM

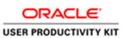

|                                                                          |                                                            |                                      |                               | – a ×                               |
|--------------------------------------------------------------------------|------------------------------------------------------------|--------------------------------------|-------------------------------|-------------------------------------|
|                                                                          | Mind = N252FWEB-INF , P + 🖨 C 🔄 Respond to Questionnaire X |                                      |                               | 合 会 登 🤒                             |
| 🙀 🔄 ACCO - Prod 🚍 ACCO - Test                                            |                                                            |                                      |                               |                                     |
| engineered<br>systems                                                    |                                                            |                                      |                               | n 🧐 🔟 -                             |
| Respond to Questionnaire: UPK Initiative                                 |                                                            |                                      |                               | Save Save and Close Subget Gancel   |
|                                                                          |                                                            |                                      |                               | Time Zone Pacific Standard Time     |
| # Questionnaire                                                          |                                                            |                                      |                               |                                     |
| Title UPK initiative                                                     |                                                            | Supplier ACCO Engineered Systems Inc |                               | Status Draft                        |
| Procurement BU ACCO Engineered Systems                                   |                                                            | Supplier Site                        |                               | Due Date                            |
| Requested By Lucy Danishas                                               |                                                            | Responder Lucy Danielian             |                               | Attachments None                    |
|                                                                          |                                                            |                                      |                               |                                     |
| Questions                                                                |                                                            |                                      |                               | Progress Section ( 1.ACCO - W-9 V ) |
| ACCO - W-9                                                               |                                                            |                                      |                               |                                     |
| 1. Please atlach a W-9                                                   |                                                            |                                      |                               |                                     |
| Response Attachments Non +                                               | Response Attachments                                       |                                      |                               | ×                                   |
| *2. Are you an Individual. Sole Proprietor, Partnership or a Single Mer. | Actions • View • + X                                       |                                      |                               |                                     |
|                                                                          | Type * File Name or HDI                                    | Titla Description                    | Attached By Attached Data     |                                     |
| ti No                                                                    | File V Sample W9.JPG Update                                | Bample W9.JPG x                      | Lucy Daniellan 8/6/19 1:15 PM |                                     |
|                                                                          | Rows Selected 1 Columns Hidden 1                           |                                      |                               |                                     |
|                                                                          |                                                            |                                      |                               | Section ( 1. ACCO - W-9)            |
|                                                                          | 1                                                          |                                      |                               |                                     |
|                                                                          |                                                            |                                      |                               |                                     |
|                                                                          |                                                            |                                      |                               |                                     |
|                                                                          |                                                            |                                      |                               |                                     |
|                                                                          |                                                            |                                      |                               |                                     |
|                                                                          |                                                            |                                      |                               |                                     |
|                                                                          |                                                            |                                      |                               |                                     |
|                                                                          |                                                            |                                      |                               |                                     |
|                                                                          |                                                            |                                      |                               |                                     |
|                                                                          |                                                            |                                      |                               |                                     |
|                                                                          |                                                            |                                      |                               |                                     |
|                                                                          |                                                            |                                      |                               |                                     |
| • • • • <b>•</b> •                                                       |                                                            |                                      |                               | N I N O O I I I I I I I             |

| Step | Action                                                                                                    |
|------|----------------------------------------------------------------------------------------------------|
| 11.  | Click in the <b>Description</b> field.                                                                                                    |
| 12.  | Type in the desired <b>Description</b> of the document to be uploaded.<br>Enter the desired information into the <b>Description</b> field. Enter " <b>W9</b> ".                                                                                                    |
| 13.  | Click the OK button.                                                                                                    |
| 14.  | The second question asks if you are " <b>an Individual, Sole Propietor, Partnership</b><br><b>or a Single Member LLC</b> "?<br>Make your desired selection.<br>Click the <b>a. Yes</b> option.<br>Questions<br>Acco-w9<br>1. Please attach a W-9<br>* 2. Are you an Individual, Sole Propietor, Partnership or a Single Member LLC?<br>a. Yes<br>b. No |

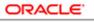

USER PRODUCTIVITY KIT

| Step | Action                                                                                            |
|------|---------------------------------------------------------------------------------------------------|
| 15.  | A secondary question automatically expands. Enter your 1099 Name.                                 |
|      | Click in the <b>Response</b> field.                                                               |
| 16.  | Enter your 1099 name. Please make sure this name matches the name on your W9.                     |
|      | (In this example, we used the generic name "Sample 1099 Name")                                    |
| 17.  | Once you have completed responding to both questions, navigate to the top right<br>of the screen. |
|      | Click the <b>Submit</b> button.                                                                   |
|      | 🙃 🧐 🔟 🗸                                                                                           |
|      | Save Save and Close Submit Cancel                                                                 |
|      | Time Zone Pacific Standard Tim                                                                    |
|      | Status Draft<br>Due Date                                                                          |
|      | Attachments None                                                                                  |
|      | Progress Section ( 1. ACCO - W-9                                                                  |
| 18.  | Click the <b>OK</b> button.                                                                       |
|      | Confirmation X                                                                                    |
|      |                                                                                                   |
|      | Response to questionnaire UPK Initiative is submitted.                                            |
|      | ОК                                                                                                |
| 19.  | Click the <b>Home</b> object.                                                                     |
|      |                                                                                                   |
|      | 💼 🤔 🕡 🗸                                                                                           |
|      |                                                                                                   |
| 20.  | You have completed the exercise.                                                                  |
| 20.  | End of Procedure.                                                                                 |